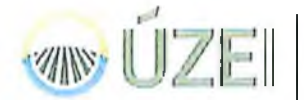

**Ú**STAV ZEMĚDĚLSKÉ EKONOMIKY A INFORMACÍ

Dodavatel: DATRON, a.s Vachkova 3008, 470 01 Česká Lípa IČ: 43227520 DIČ: CZ43227520

# O BJED N ÁVKA Č. 164/2017-1011

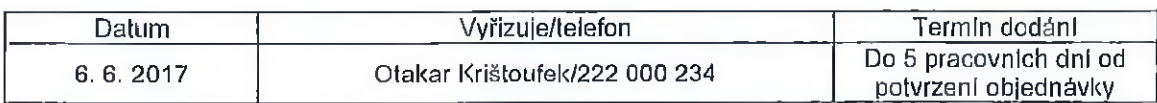

Číslo objednávky uvádějte na faktuře.

## Popis: Objednávám e pronájem e-learningových výukových kurzů v českém jazyce 65 ks MS Office 2010, 125 ks MS Office 2013 a 45 ks MS Office 2016 dle specifikace uvedené v Příloze č. 1 k této objednávce - Specifikace plnění. Pronájem je na období jednoho roku ode dne řádného dodání objednaných kurzů. Cena včetně DPH: 123 345,- Kč 101 938,- Kč Cena bez DPH: Výše DPH 21% 21 407,- Kč Objednatel: Ústav zemědělské ekonomiky a informací Mánesova 1453/75 120 00 Praha 2 IČO: 00027251 DIČ: CZ00027251 **Ing. V o jtěch Ka rp íšek**   $0.6 - 06 - 2017$ jméno, příjmení podpis vedoucí odboru / příkazce operace V Ceske Lipe dne B. G. Lol7 Osoba oprávněná jednat za dodavatele Jiří Svoboda Nanazer uzdělaluaciho střediska podpis dodavatele, razítko WAXASI JA.C. DATRON SP DATRON a.s. Vachkova 3003, 470 01 Čecké Lípa<br>Tel. 463 030 411, Fax: 463 030 455<br>IČO 432 27 520. DII i ČZ43, 27520

Příloha č. 1 k objednávce č./64/2017-1011

#### **Specifikace k pronájmu e-learningových výukových kurzů MS Office 2010, MS Office 2013** a **MS Office 2016.**

#### Veřejná zakázka č. 11/2017-1011

Předmětem plnění objednávky je pronájem e-learningových výukových kurzů v českém jazyce - **65 ks MS Office 2010,125 ks MS Office 2013 a 45 ks MS Office 2016 na období jednoho roku od data řádného dodání kurzů.** E-learningové kurzy jsou určeny pro proškolení státních zaměstnanců a zaměstnanců Ministerstva zemědělství a jeho služebních úřadů (SPÚ, ČPI, SVS, SZPI, ÚKZÚZ a ÚSKVBL) ze znalostí práce na PC.

Výklad výukových kurzů musí být v českém jazyce, rovněž prostředí prezentovaných programů z kancelářského balíku MS Office musí být v české verzi. Výukové kurzy musí obsahovat doprovodný výklad ve formě zvukové stopy (rovněž v českém jazyce). Výklad kurzů musí být interaktivní a musí věrně simulovat práci v reálných aplikacích a operačním systému Windows (OS Windows 7 nebo 8, MS Office 2010, 2013 a 2016). Součástí dodaných kurzů musí být také možnost interaktivního procvičení získaných znalostí.

Výukové e-learningové kurzy musí obsahovat programy Word, Excel, Access, Outlook, PowerPoint, a MS Windows 7. Kurzy MS Office musí být dostupné ve verzi 2010, 2013 a 2016, a musí být členěny na základní a pokročilou úroveň.

### **Specifikace jednotlivých e-learningových výukových kurzů:**

**MS Word základy:** Úvod do MS Word, Zobrazení dokumentu, Označení a pohyb v textu, Formátování slov, Formátování odstavců, Kopírování a přesouvání, Odrážky a číslování, Objekty a ilustrace, Zalomení stránky a textu, Tabulky, Záhlaví a zápatí, Korekturní nástroje, Rozložení stránky a tisk.

**MS Word pokročilý:** Užitečné techniky a novinky, Speciální vkládání, Oddíly a sloupce, Ovládací prvky, Propojení dokumentů, Styly, Osnova, Odkazy a reference, Automatické opravy, Motiv a sady stylů, Šablona, Zabezpečení dokumentu, Revize, Hromadná korespondence, Seznámení s makry.

**MS Excel základy:** Úvod do MS Excel, Tvorba tabulky, Označování buněk, Formát buňky, Formát čísla, Kopírování a přesouvání dat, Mazání obsahu, Práce s listy, Najít a nahradit, Tvorba vzorců, Výpočetní funkce, Řazení a filtrování, Grafy, Rozložení stránky a tisk, Objekty a ilustrace.

**MS Excel pokročilý:** Užitečné techniky a novinky, Kopírování vzorců a formátů, Funkce, Podmíněný formát, Ověření čísel a data, Propojování, Řazení a filtrace, Souhrny, Kontingenční tabulka, Revize, Grafy pokročilé, Import a export dat, Zaznamenané makro, Tipy a triky.

**MS Access základy:** První spuštění databáze, Tabulky a datové typy, Vlastnosti polí, Práce s tabulkou, Běžné dotazy, Běžné sestavy, Běžné formuláře, Tisk.

**MS Access pokročilý:** Propojení tabulek, Relace, Pokročilé formuláře, Pokročilé sestavy, Akční dotazy, Tvůrce výrazů, Makra, Nástroje databáze, Import a export.

**MS PowerPoint základy:** Úvod do MS PowerPoint, Ukládání, Snímky a rozložení, Typy zobrazení, Práce s textem, Osnova a poznámky, Obrázky, Tvary a jejich editace, Tabulka, Graf, Gramatika a tisk

**MS PowerPoint pokročilý:** Import a Export dat, Smartart, Wordart, Předloha snímků, Motivy a šablona, Vkládání a propojování, Hypertexty a tlačítka, Zvuk a video, Animace a přechody, Ovládání prezentace

**MS Outlook základy:** Úvod do MS Outlook, Tvorba elektronické zprávy, Další možnosti zprávy (důležitost, příznak, příloha), Práce s doručenou poštou, Zobrazení a vyhledávání v doručené poště, Kontakty, Úvod do kalendáře a úkolů,

**MS Outlook pokročilý:** Pokročilé možnosti zprávy (hlasování, časované zprávy), Koncepty, Automatický podpis, Kalendář a práce s událostmi, Kalendář a plánování schůzek, Úkoly, Poznámky, Pravidla a upozornění, Archivace pošty

MS Windows 7: Úvod práce s Windows, Hlavní panel, Práce s Okny, Práce se soubory a složkami, Aplikace ve Windows, Vyhledávání, Práce s průzkumníkem, Nastavení počítače, Miniaplikace, Řízení uživatelských účtů.